CSM 61B So Many Trees

Fall 2020 Mentoring 8: October 12 - October 16, 2020

### 1 Binary Trees

1.1 Define a procedure, height, which takes in a Node and outputs the height of the tree. Recall that the height of a leaf node is 0. **private int** height(Node node) {

**public class** BinaryTree<T> { **protected** Node root; **protected class** Node { **public** T value; **public** Node left; **public** Node right; } } 1 2 5) (9 7 3

4

}

What is the runtime of height?

1.2 Define a procedure, isBalanced, which takes a Node and outputs whether or not the tree is balanced. A tree is balanced if the left and right branches differ in height by at most one and are themselves balanced. **private boolean** isBalanced(Node node) {

}

What is the runtime of isBalanced?

#### 2 So Many Trees

#### 2 Traversals

Level-Order Traversals Nodes are visited top-to-bottom, left-to-right.

Depth-First Traversals Visit deep nodes before shallow ones.

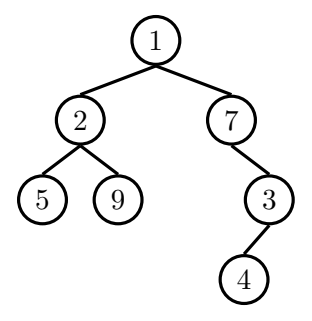

- 2.1 Give the ordering for each depth-first traversal of the tree.
	- (a) Pre-order
	- (b) In-order
	- (c) Post-order
- 2.2 Give the level-order traversal of the tree.

```
2.3 public void treeTraversal(Fringe<Node> fringe) {
    fringe.add(root);
    while (!fringe.isEmpty()) {
        Node node = fringe.remove();System.out.print(node.value);
         if (node.left != null) {
             fringe.add(node.left);
         }
         if (node.right != null) {
             fringe.add(node.right);
         }
    }
}
```
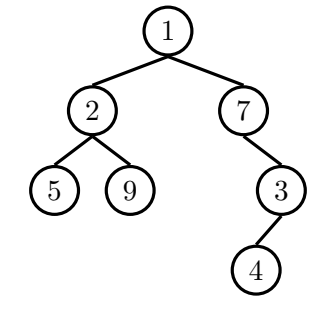

What would Java display?

```
(a) tree.traversal(new Queue<Node>());
```
## 3 Binary Search Trees

3.1 Implement fromSortedArray for binary search trees. Given a sorted **int**[] array, efficiently construct a balanced binary search tree containing every element of the array.

```
public class BinarySearchTree<T extends Comparable<T>> {
 protected Node root;
 protected class Node {
    public T value;
    public Node left;
    public Node right;
 }
 public static BinarySearchTree<Integer> fromSortedArray(int[] values) {
    BinarySearchTree<Integer> bst = new BinarySearchTree<>();
     bst.root = bst.fromSortedArray(values, 0, values.length - 1);
     return bst;
 }
 private Node fromSortedArray(int[] values, int lower, int upper) {
```
# 4 2-3 Forever

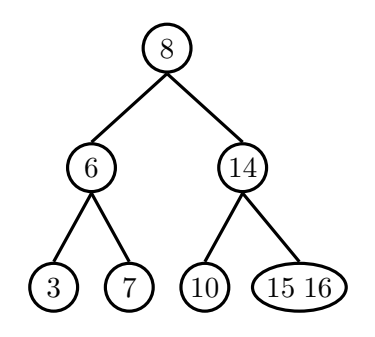

4.1 Draw what the 2-3 tree would look like after inserting 18, 12, and 13.

4.2 Now, convert the resulting 2-3 tree to a left-leaning red-black tree.